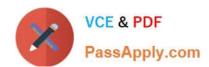

# C2010-509<sup>Q&As</sup>

IBM Tivoli Storage Manager V7.1 Fundamentals

# Pass IBM C2010-509 Exam with 100% Guarantee

Free Download Real Questions & Answers PDF and VCE file from:

https://www.passapply.com/C2010-509.html

100% Passing Guarantee 100% Money Back Assurance

Following Questions and Answers are all new published by IBM Official Exam Center

- Instant Download After Purchase
- 100% Money Back Guarantee
- 365 Days Free Update
- 800,000+ Satisfied Customers

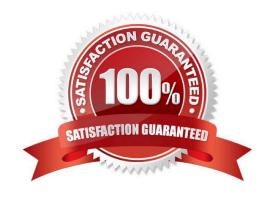

2021 Latest passapply C2010-509 PDF and VCE dumps Download

#### **QUESTION 1**

What is granted with client node access privilege?

- A. The ability to restore data only.
- B. The ability to back up data only.
- C. The ability to back up and restore all node data via the web Backup-Archive client only.
- D. The ability to back up and restore all node data via the Backup-Archive client command line only.

Correct Answer: C

To use the Web Client to back up and restore files on a remote client system, you must have an administrative user ID with client access authority over the node name for the remote client system.

#### **QUESTION 2**

If there is no icon to start the IBM Tivoli Storage Manager Java GUI on a UNIX system, which step can be taken to start the GUI?

- A. reboot the UNIX client
- B. run the dsmj program
- C. run the dsmc program
- D. issue the restart tsm command

Correct Answer: B

The Tivoli Storage Manager GUI must be run from the X Window System. If you see the Tivoli Storage Manager icon on your desktop, Tivoli Storage Manager is already running. Double-click the icon to open the Tivoli Storage Manager window. If the Tivoli Storage Manager icon does not appear on your desktop, you should start Tivoli Storage Manager using the dsmj (starts the JavaTM GUI) command.

#### **QUESTION 3**

Which log records the sessions of the web client?

- A. webcli.log
- B. adsmweb.log
- C. tsmwebcl.log
- D. dsmwebcl.log

Correct Answer: D

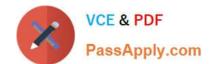

2021 Latest passapply C2010-509 PDF and VCE dumps Download

All Web client messages are written to the Web client log file, dsmwebcl.log.

#### **QUESTION 4**

What does the message ANR\*\*\*W format indicate?

- A. This is a client warning message.
- B. This is an informational message.
- C. This message was posted Wednesday.
- D. This is a Tivoli Storage Manager server warning message

Correct Answer: D

Server ANR messages list. Examples:

ANR0107W: Source file(line number): Transaction transaction ID was not committed due to an internal error.

ANR0115W: The server script script name attempted to start more parallel commands than are allowed for a single script. A single script is limited to parallel command limit parallel commands. ANR0116W: The server script script name

attempted to start more parallel commands than are allowed for the server. The server is limited to parallel command limit parallel commands.

#### **QUESTION 5**

Which two statements describe the process of collocation?

- A. Placing IBM Tivoli Storage Manager (TSM) database volumes in the same directories.
- B. Isolating archive and backup data to separate storage pools.
- C. Combining multiple TSM servers onto a single physical server.
- D. Isolating a client or group of clients to their own volumes within a storage pool.
- E. Isolating a single or group of filespaces to their own volumes within a storage pool.

Correct Answer: DE

When collocation is by client node Volume selection order: 1st: A volume that already contains files from the same client node

When collocation is by file space Volume selection order: 1st: A volume that already contains files from the same file space of that client node

Note: With collocation enabled, the server attempts to keep files belonging to a group of client nodes, a single client

# VCE & PDF PassApply.com

## https://www.passapply.com/C2010-509.html

2021 Latest passapply C2010-509 PDF and VCE dumps Download

node, or client file space on a minimal number of sequential-access storage volumes. Collocation reduces the number of volume mounts required when users restore, retrieve, or recall a large number of files from the storage pool. Collocation thus reduces the amount of time required for these operations.

#### **QUESTION 6**

Which option meets the requirement to provide online snapshot backups for an enterprise Oracle database?

- A. Rocket Device Adapter Pack
- B. IBM Backup-Archive for Oracle
- C. IBM Tivoli Storage Manager FastBack
- D. IBM Tivoli Storage FlashCopy Manager

Correct Answer: C

Reference: Best Practices Guide for Oracle Databases with IBM XIV Storage System Snapshots, XIV Snapshots for Backup/Restore using Tivoli Storage FlashCopy Manager

#### **QUESTION 7**

Which level of IBM Tivoli Storage Manager administrator authority includes the ability to restore node data from a remote system to a local system?

- A. storage
- B. system
- C. operator
- D. client access

Correct Answer: C

The Backup Operators group allows users to back up and restore files regardless of whether they have read or write access to the files. Since this group has a limited set of user rights, some functions are not available to members of the Backup Operators group.

#### **QUESTION 8**

What is the purpose of the set access command?

- A. It enables the client for restore.
- B. It allows the user to perform cross client restore.
- C. It allows the administrator to perform client actions.
- D. It allows clients to communicate with the IBM Tivoli Storage Manager server.

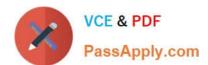

2021 Latest passapply C2010-509 PDF and VCE dumps Download

Correct Answer: B

The set access command gives users at other nodes access to your backup versions or archived copies. You can give another user access to a specific file, multiple files, or all files in a directory. When you give access to another user, that user can restore or retrieve your objects. Specify in the command whether you are giving access to archives or backups.

#### **QUESTION 9**

What is left on the client disk when a file is migrated using IBM Tivoli Storage Manager space management?

A. a mig file

B. a stub file

C. no file is left

D. a directory file

Correct Answer: B

When a file is migrated from your local system to Tivoli Storage Manager storage, a placeholder, or stub file, is created in place of the original file. Stub files contain the necessary information to recall your migrated files and remain on your local file system so that the files appear to reside locally. This contrasts with archiving, where you usually delete files from your local file system after archiving them.

#### **QUESTION 10**

What is the purpose of the command, validate lanfree?

A. verify the LANFree mount points

B. verify the target disk storage pools

C. verify the LANFree storage agent is installed

D. verify LANFree configuration is working properly

Correct Answer: D

VALIDATE LANFREE (Validate LAN-Free paths)

Use this command to determine which destinations for a given node using a specific storage agent are capable of LAN-Free data movement.

Example:

Command

validate lanfree tiger aix\_sta1

Output

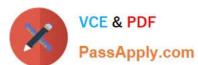

# https://www.passapply.com/C2010-509.html 2021 Latest passapply C2010-509 PDF and VCE dumps Download

| Node Storage Operation Mgmt Class Destination LAN-Free Name Agent Name Name capable?                                                                                                    |
|----------------------------------------------------------------------------------------------------|
| TIGER AIX_STA1 BACKUP STANDARD OUTPOOL NO No                                                                                                    |
| available online paths.                                                                                                    |
| TIGER AIX_STA1 BACKUP STANDARD PRIMARY NO Destination storage pool is configured                                                                                                    |
| for simultaneous write.                                                                                                    |
| TIGER AIX_STA1 BACKUP STANDARD SHRPOOL YES                                                                                                    |
|                                                                                                    |
| QUESTION 11                                                                                                    |
| What is meant by the server option Dedup Requires Backup?                                                                                                    |
| A. The client must back up deduplicated data.                                                                                                    |
| B. Only copy storage pools can be enabled for deduplication.                                                                                                    |
| C. The database must be backed up prior to deduplication taking place.                                                                                                    |
| D. The duplicated data will be freed after a successful storage pool backup is run.                                                                                                    |
| Correct Answer: D                                                                                                    |
| The DEDUPREQUIRESBACKUP option specifies whether volumes in primary sequential- access storage pools that are set up for deduplication can be reclaimed and whether duplicate data can be discarded before the storage pools are backed up. |
| QUESTION 12                                                                                                    |
| An alert represents an error message that is issued by an IBM Tivoli Storage Manager server. What does this icon mean when shown at the alert?                                                                                              |
| <b>Ø</b>                                                                                                    |
| A. Warning; Processing can continue, but problems might occur later.                                                                                                    |
| B. Severe: Processing stops. The server will preempty the tasks and stop.                                                                                                    |
| C. Critical: Processing cannot continue. The issue must be corrected immediately.                                                                                                    |
| D. Info: Processing continues with an informational message, and no action is required.                                                                                                    |
| Correct Answer: C                                                                                                    |
| *                                                                                                    |
| Example:                                                                                                    |

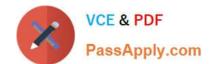

2021 Latest passapply C2010-509 PDF and VCE dumps Download

The severity codes give an indication of the severity of the issue that generated the message. The severity codes and their meanings are as follows:

E Error Processing cannot continue.

W Warning Processing can continue, but problems may occur later. I Information Processing continues.

User response is not necessary.

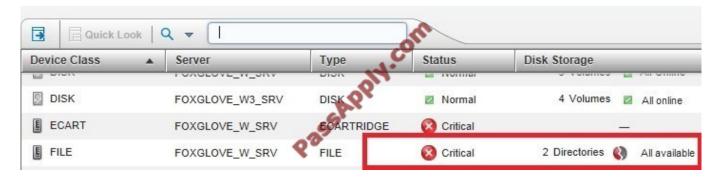

Latest C2010-509 Dumps

C2010-509 VCE Dumps

C2010-509 Study Guide

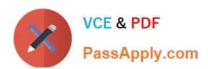

To Read the Whole Q&As, please purchase the Complete Version from Our website.

# Try our product!

100% Guaranteed Success

100% Money Back Guarantee

365 Days Free Update

**Instant Download After Purchase** 

24x7 Customer Support

Average 99.9% Success Rate

More than 800,000 Satisfied Customers Worldwide

Multi-Platform capabilities - Windows, Mac, Android, iPhone, iPod, iPad, Kindle

We provide exam PDF and VCE of Cisco, Microsoft, IBM, CompTIA, Oracle and other IT Certifications. You can view Vendor list of All Certification Exams offered:

https://www.passapply.com/allproducts

# **Need Help**

Please provide as much detail as possible so we can best assist you. To update a previously submitted ticket:

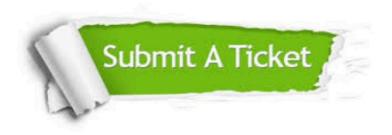

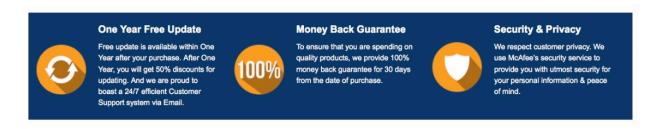

Any charges made through this site will appear as Global Simulators Limited.

All trademarks are the property of their respective owners.

Copyright © passapply, All Rights Reserved.